BA01258R/28/ZH/03.24-00 71645901 2024-01-31 自下列版本起生效 ENU000A, V2.04.xx

# 操作手册 **Ecograph T RSG35**

通用型数据管理仪 Modbus RTU/TCP 从站的《附加手册》

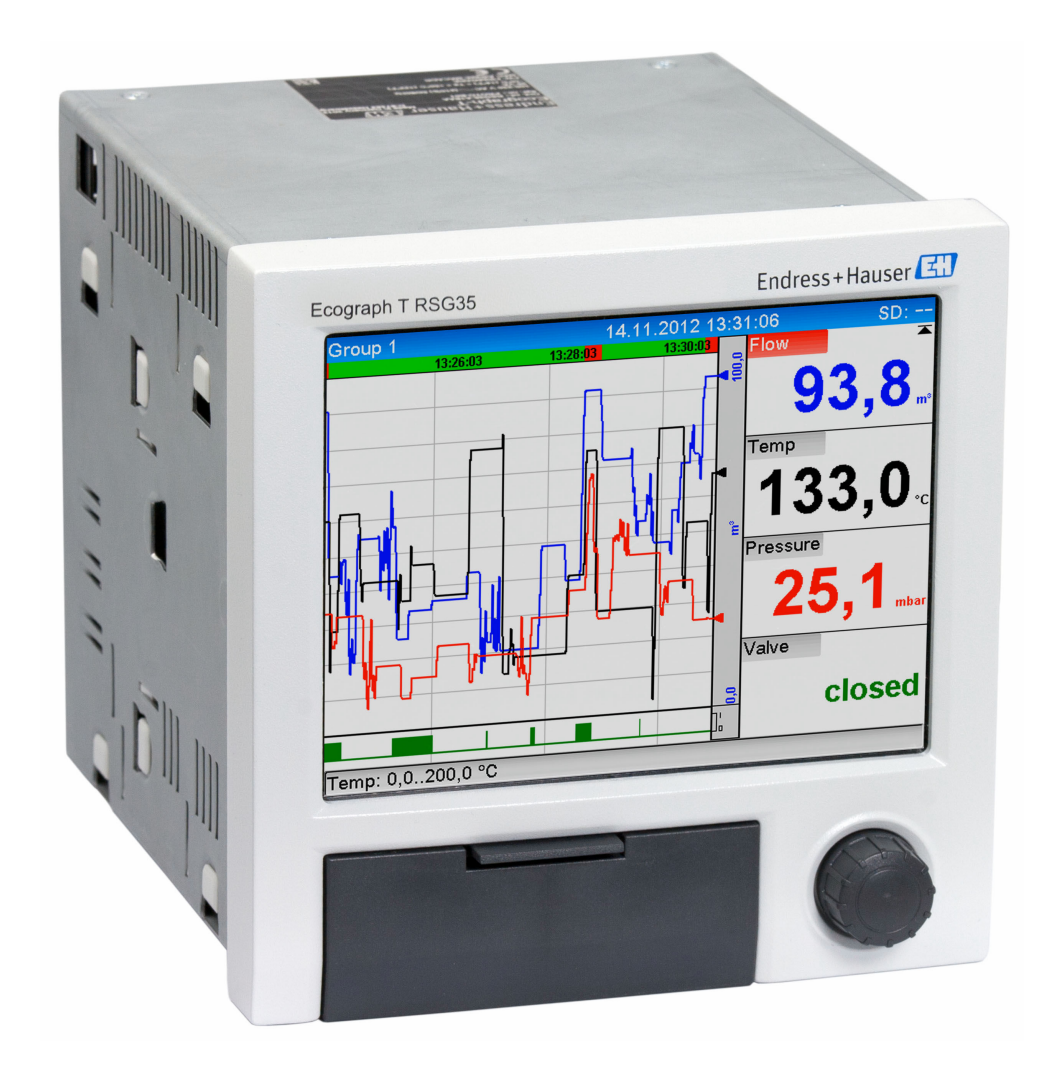

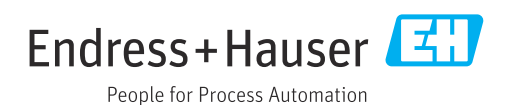

## **目录**

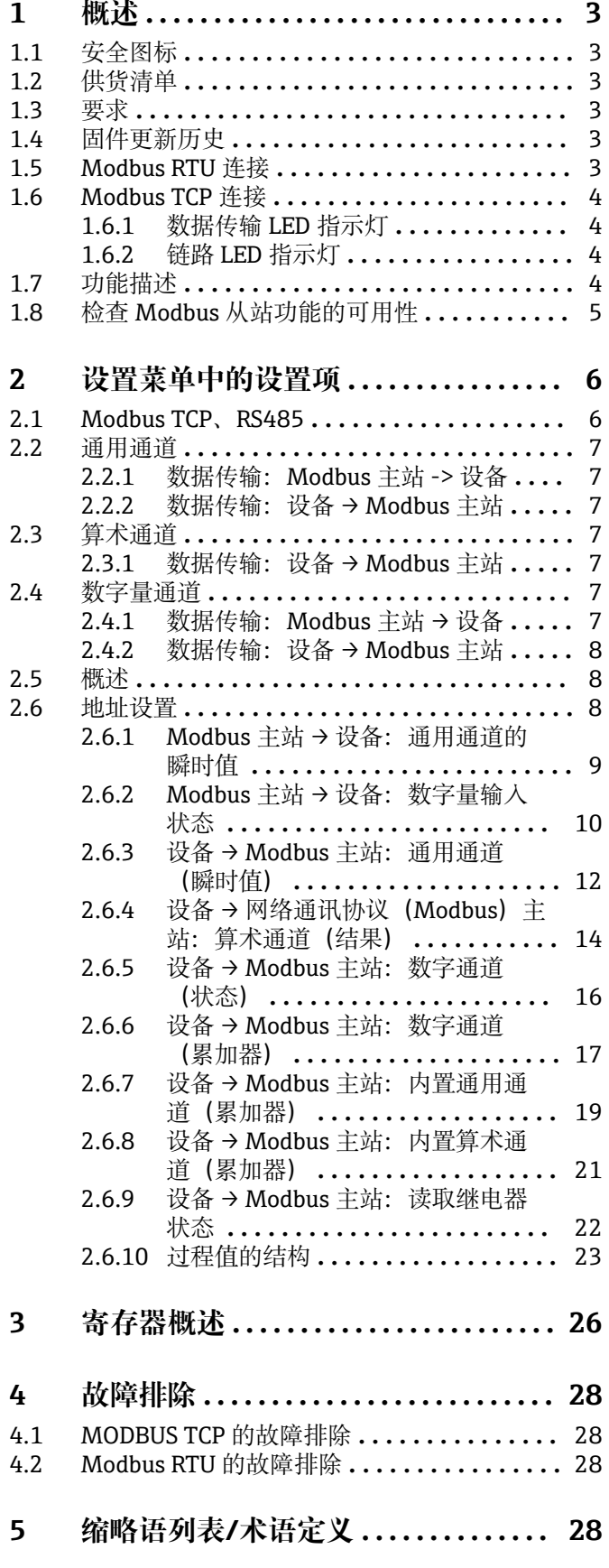

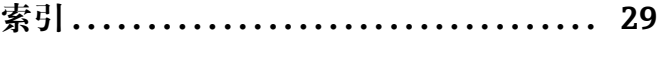

## <span id="page-2-0"></span>**1 概述**

## **1.1 安全图标**

#### **A**危险

危险状况警示图标。疏忽会导致人员严重或致命伤害。

#### **A** 警告

危险状况警示图标。疏忽可能导致人员严重或致命伤害。

#### **A** 小心

危险状况警示图标。疏忽可能导致人员轻微或中等伤害。

#### **注意**

操作和其他影响提示信息图标。不会导致人员伤害。

## **1.2 供货清单**

#### **注意**

**本文档包含针对专用软件选项的附加说明。**

- 《附加手册》不得替代设备的《操作手册》!
- ‣ 详细信息参见《操作手册》和其他文档资料。

标配文档资料的获取方式:

- 官方网站: www.endress.com/deviceviewer
- 智能手机/平板电脑: Endress+Hauser Operations App

## **1.3 要求**

必须在设备中启用"网络通讯协议(Modbus)从站"选项。有关可选加装模块,参见《操 作手册》。

只有设备配备可选 RS232/RS485 接口 (位于设备背面) 时, 才可使用基于 RS485 的 Modbus RTU,这种情况下仅支持 RS485 通信。可以通过内置以太网接口(位于设备背 面)使用 Modbus TCP。

## **1.4 固件更新历史**

设备软件变更历史概览:

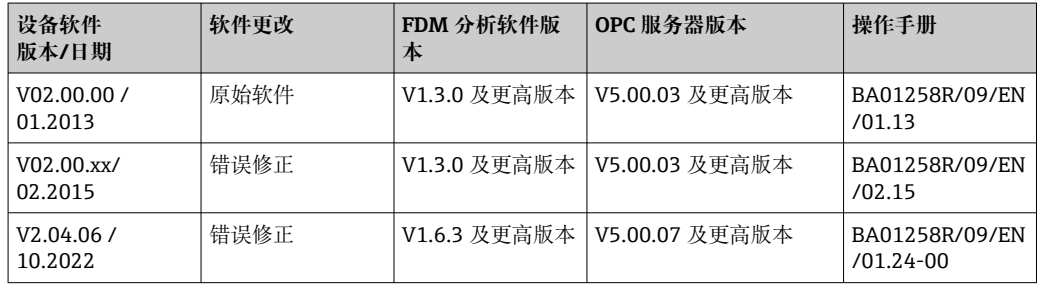

## **1.5 Modbus RTU 连接**

 $\Box$ 针脚分配不符合标准(串行线路 Modbus 协议的规范和实施指南 V1.02)。

<span id="page-3-0"></span>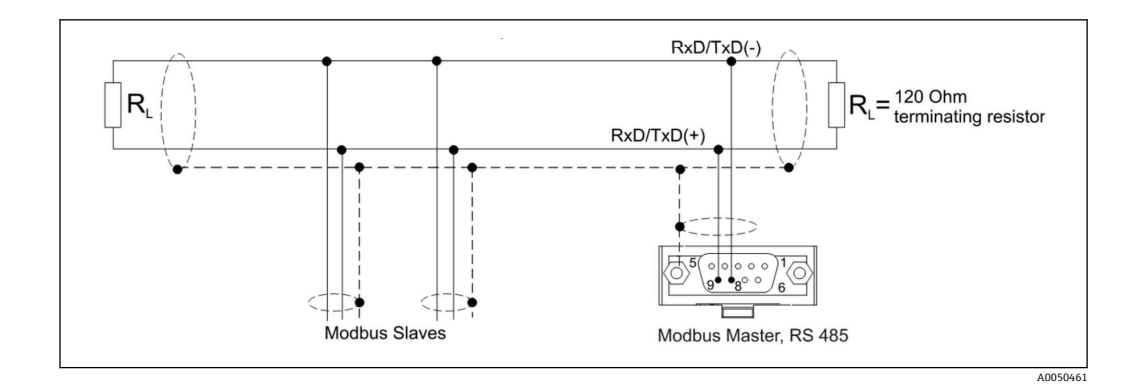

#### **Modbus RTU 连接头的针脚分配**

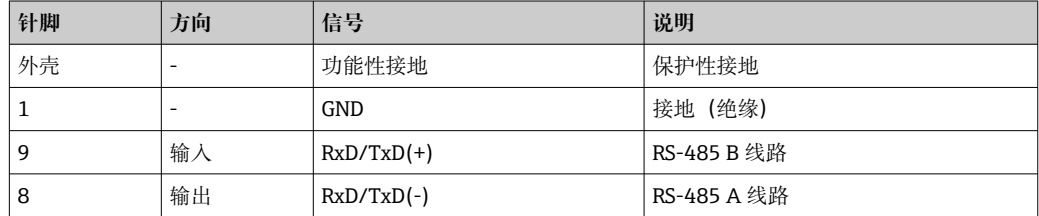

## **1.6 Modbus TCP 连接**

Modbus TCP 接口物理上与以太网接口相同。

### **1.6.1 数据传输 LED 指示灯**

#### **Modbus TCP 状态 LED 指示灯的功能描述**

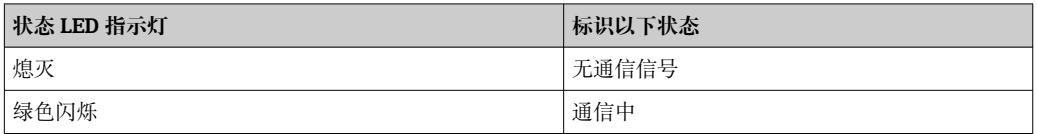

### **1.6.2 链路 LED 指示灯**

#### **Modbus TCP 链路 LED 指示灯的功能描述**

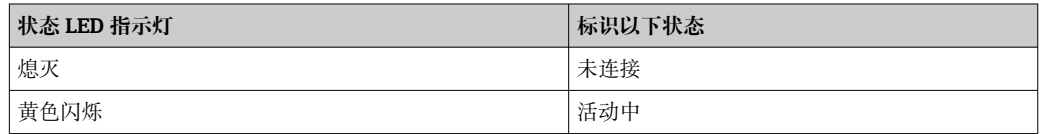

### **1.7 功能描述**

Modbus RTU 选项可以利用 Modbus RTU 从站的功能, 使设备通过 RS485 连接至 Modbus。

**支持的波特率:**9600、19200、38400、57600、115200

**奇偶性:**无、偶校验、奇校验

Modbus TCP 选项可以利用 Modbus TCP 从站的功能,使设备连接至 Modbus TCP。以太 网连接支持 10/100 Mbit 传输速率(全双工或半双工)。

用户可以在设置中选择 Modbus TCP 或 Modbus RTU。不可同时选择两个选项。

## <span id="page-4-0"></span>**1.8 检查 Modbus 从站功能的可用性**

在主菜单中(**→ 诊断 → 设备信息 → 设备选项**或**→ 设置 → 高级设置 → 系统设置 → 设备选 项**),用户可以进入 **Fieldbus** 检查**网络通讯协议(Modbus)从站**选项是否被启用。同 时进入**通信**确定所支持的通信硬件接口。

| Q.//Device options | 990005-000                   |
|--------------------|------------------------------|
| Slot 1             | : Universal inputs           |
| Slot <sub>2</sub>  | : Universal inputs           |
| Slot <sub>3</sub>  | : Not assigned               |
| Slot 4             | : Not assigned               |
| Slot 5             | : Not assigned               |
| Communication      | : USB + Ethernet + RS232/485 |
| <b>Fieldbus</b>    | : Modbus Slave               |
| Modbus Master      | : $No$                       |
| Application        | : Maths                      |
| Front of housing   | : with interfaces            |
| $X$ Back           |                              |
|                    |                              |
|                    |                              |
|                    |                              |
|                    |                              |
| <b>ESC</b>         | Help                         |

1 检查 Modbus 从站功能的可用性

## <span id="page-5-0"></span>**2 设置菜单中的设置项**

## **2.1 Modbus TCP、RS485**

进入**→ 设置 → 高级设置 → 通信 → 网络通讯协议(Modbus)从站**菜单可以选择 Modbus 所使用的接口:

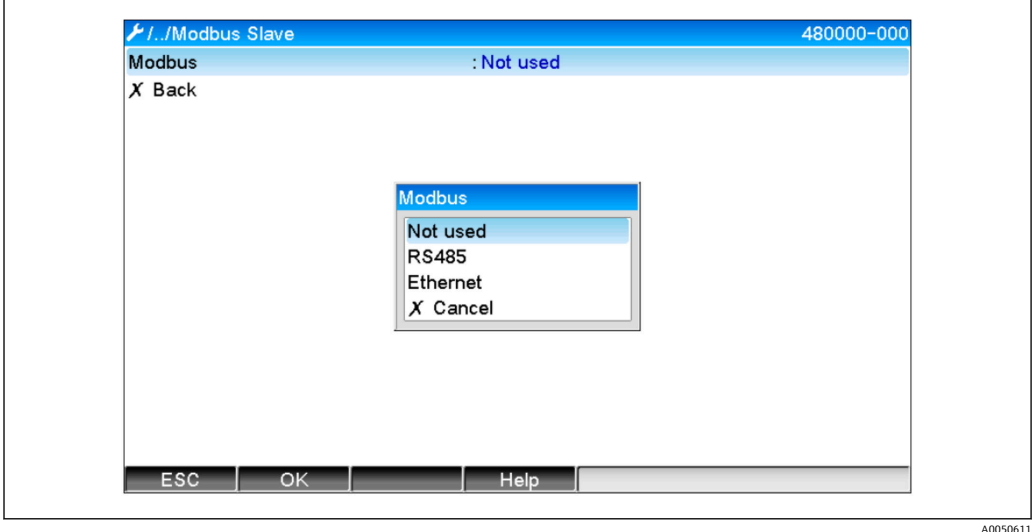

■ 2 选择 Modbus 所使用的接口

如果已选择 Modbus RTU (RS485), 可设置以下参数:

- 设备地址 (1...247)
- 波特率 (9600、19200、38400、57600、115200)
- 奇偶性(无、偶校验、奇校验)

如果已选择 Modbus TCP(以太网),可设置以下参数: 端口 TCP 端口 (标准: 502)

如果使用 Modbus TCP,进入**→ 设置 → 高级设置 → 通信 → 以太网**菜单进行以太网接口 设置:

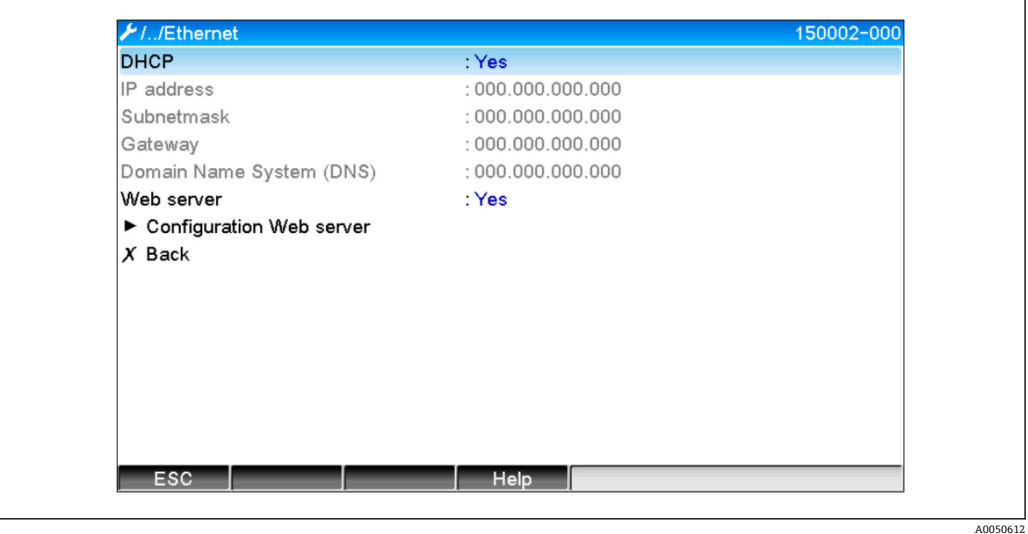

23 以太网接口设置

此外,进入**→ 专家 → 通信 → 网络通讯协议(Modbus)从站 → 超时**菜单可以设置超时时 间,在该时间过后,相关通道将被设置为"无效"。

<span id="page-6-0"></span>超时仅适用于从 Modbus 主站接收数值的通道。由 Modbus 主站进行只读操作的通道不 受影响。

## **2.2 通用通道**

所有通用输入(12)均启用且可用作 Modbus 输入, 即使它们不是真正作为插入卡  $\boxed{2}$ 提供。

#### **2.2.1 数据传输:Modbus 主站 -> 设备**

进入→ 设置 → 高级设置 → 输入 → 通用输入 → 通用输入 X 菜单, 将信号参数设置为网络 **通讯协议(Modbus)从站**:

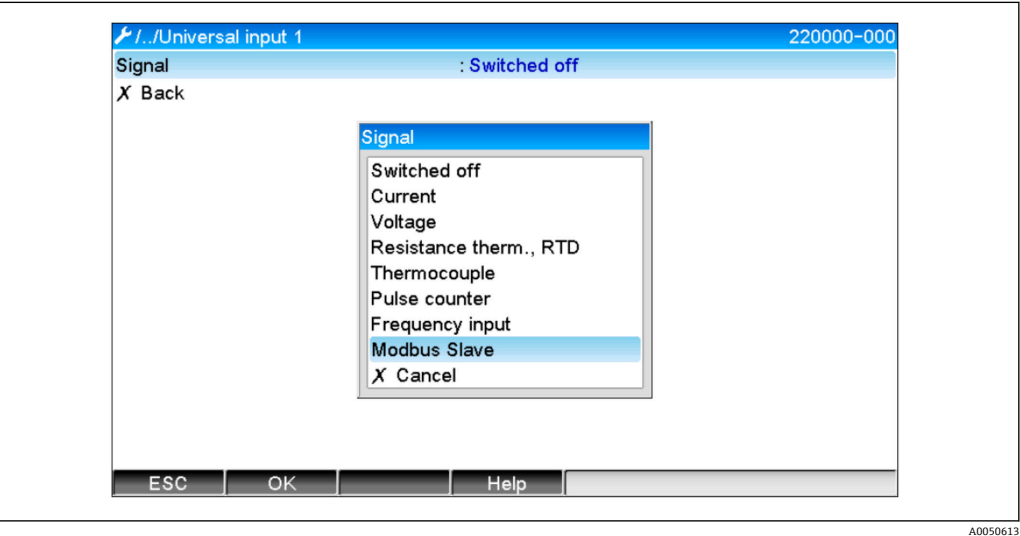

4 通用输入设置为 Modbus

进行上述设置后, Modbus 主站可以对通用输入进行写操作, 如→ △ 9 中所述。

#### **2.2.2 数据传输:设备 → Modbus 主站**

Modbus 主站可以对通用输入 1...12 进行读操作, 如→ ■ 12 所述。

### **2.3 算术通道**

#### **2.3.1 数据传输:设备 → Modbus 主站**

进入→ 设置 → 高级设置 → 应用 → 算术菜单, 即可看到可选的算术通道。 结果可以由 Modbus 主站读取 (参见→ ■ 14 和→ ■ 16)。

### **2.4 数字量通道**

[- 所有数字量输入 (6) 均启用且可用作 Modbus 输入。

#### **2.4.1 数据传输:Modbus 主站 → 设备**

进入→ 设置→ 高级设置→输入→数字量输入→数字量输入 X 菜单, 将功能参数设置为 **网络通讯协议(Modbus)从站**:

<span id="page-7-0"></span>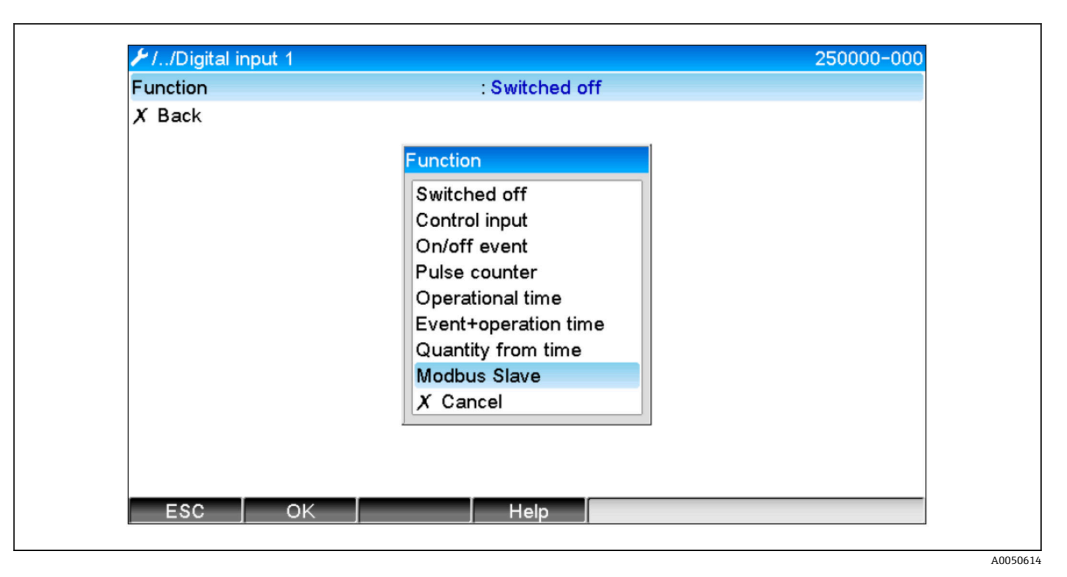

 <sup>5</sup> 数字通道设置为 Modbus

进行上述设置后, Modbus 主站可以对数字通道进行写操作, 如→ ■ 10 所述。 Modbus 主站传输的数字量状态在设备中具有与实际数字通道状态相同的功能。

## **2.4.2 数据传输:设备 → Modbus 主站**

#### **控制输入或开/关信息**

Modbus 主站可以读取以此方式设置的数字通道的数字量状态(参见→ △ 16)。

**脉冲计数器或操作时间** 

Modbus 主站可以读取以此方式设置的数字通道的累加器或总操作时间(参见  $\rightarrow \Box$  17).

#### **信息 + 操作时间**

Modbus 主站可以读取以此方式设置的数字通道的数字量状态和累加器(参见→ △16 和→ 图 17)。

## **2.5 概述**

支持 **03:读保持寄存器**和 **16:写多寄存器**功能。

以下参数可以从 **Modbus 主站传输至设备**:

- 模拟量值(瞬时值)
- 数字量状态
- 以下参数可以从**设备传输至 Modbus 主站**:
- 模拟量值(瞬时值)
- 内置模拟量值(累加器)
- 算术通道(结果:状态、瞬时值、操作时间、累加器)
- 内置算术通道(累加器)
- 数字量状态
- 脉冲计数器(累加器)
- 操作时间
- 继电器状态

## **2.6 地址设置**

请求/响应示例针对"基于 RS485 的 Modbus RTU"。 寄存器地址均基于 0。

## <span id="page-8-0"></span>**2.6.1 Modbus 主站 → 设备:通用通道的瞬时值**

通用通道 1...12 的数值必须通过 **16 写多寄存器**写入。数值可以作为 32 位浮点值或 64 位浮点值传输。

#### **通用输入的寄存器地址**

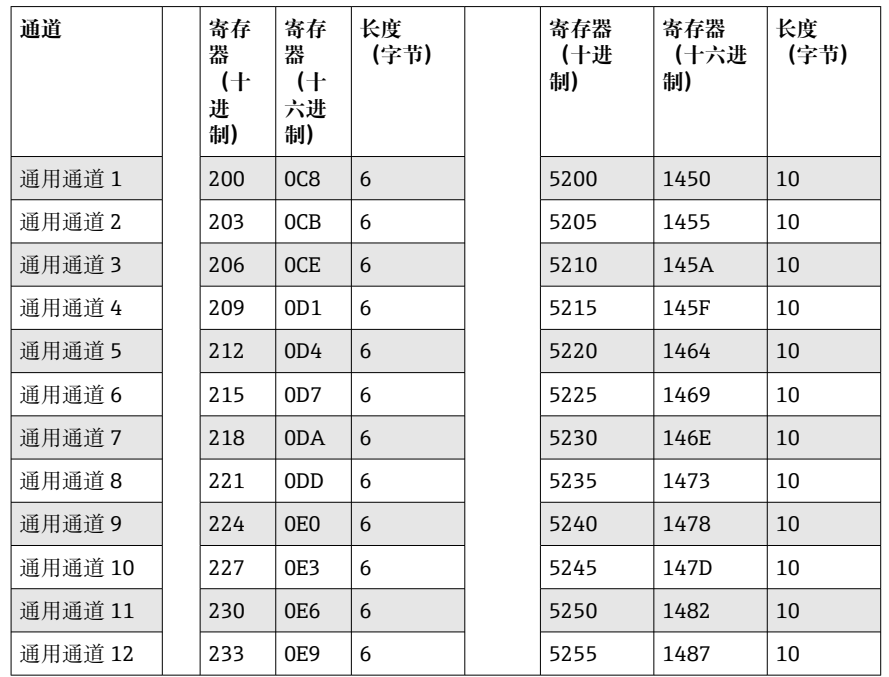

第一寄存器包含在第二和第三寄存器中所传输浮点数(32位浮点值)的状态(参见  $\rightarrow$   $\bigcirc$  25).

#### **示例:将数值 123.456(32 位浮点型)写入通用通道 6,从站地址 1**

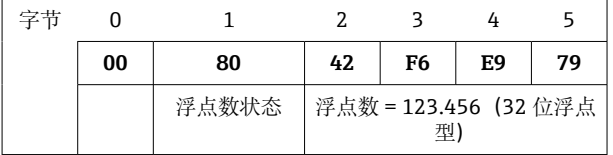

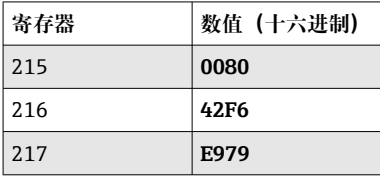

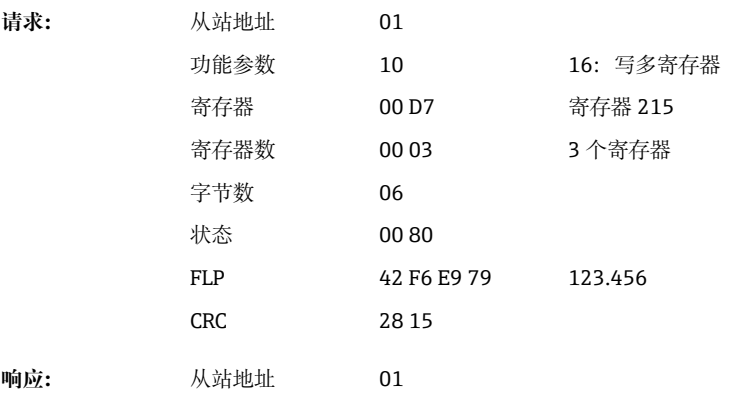

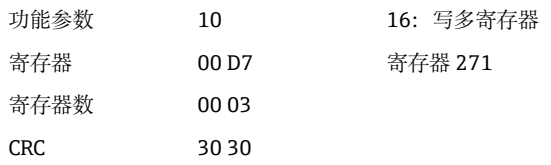

<span id="page-9-0"></span>第一寄存器包含在第二至第五寄存器中所传输浮点数(64位浮点型)的状态(参见  $\rightarrow$   $\bigcirc$  25).

**示例:将数值 123.456(64 位浮点型)写入至通用通道 6,从站地址 1**

| 00 | 80    | 40 | 5Ε                      | DD | 2F | 1A | 9F | ВE | -- |  |  |  |
|----|-------|----|-------------------------|----|----|----|----|----|----|--|--|--|
|    | 浮点数状态 |    | 浮点数 = 123.456 (64 位浮点型) |    |    |    |    |    |    |  |  |  |

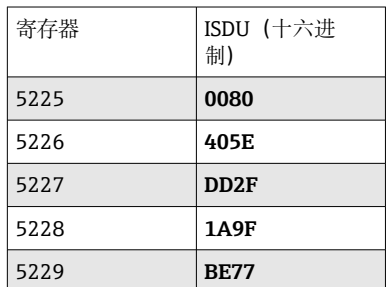

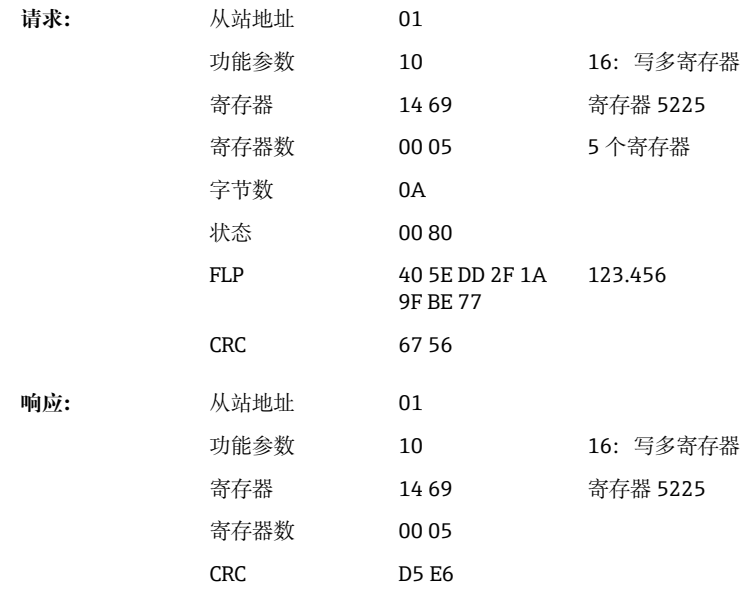

## **2.6.2 Modbus 主站 → 设备:数字量输入状态**

#### **同时写入所有状态**

数字量输入 1...6 的状态必须通过 **16 写多寄存器**写入。

**数字量输入的寄存器地址(Modbus 主站 → 设备)**

| 通道     | 寄存器(十进制) | 寄存器(十六进<br>制) | 「长度(字节) |
|--------|----------|---------------|---------|
| 数字量 16 | 1240     | 4D8           |         |

| 数值 (十六进制)<br>寄存器                   |
|------------------------------------|
|                                    |
|                                    |
| 位3 (高电平)<br>始终为 0<br>数字量 4         |
| 00001000<br>00000000               |
| 字节0<br>字节 1<br>状态(位 158)  状态(位 70) |

**示例:设置数字量输入 4 为高电平(其他均为低电平),从站地址 1**

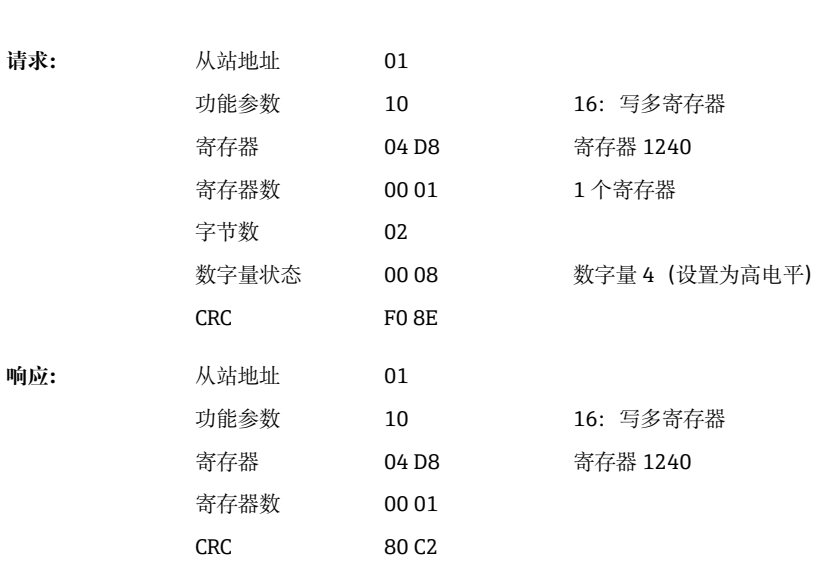

#### **单独写入状态**

数字量输入 1...6 的状态必须通过 **16 写多寄存器**写入。

#### **数字量输入的寄存器地址(Modbus 主站 → 设备)**

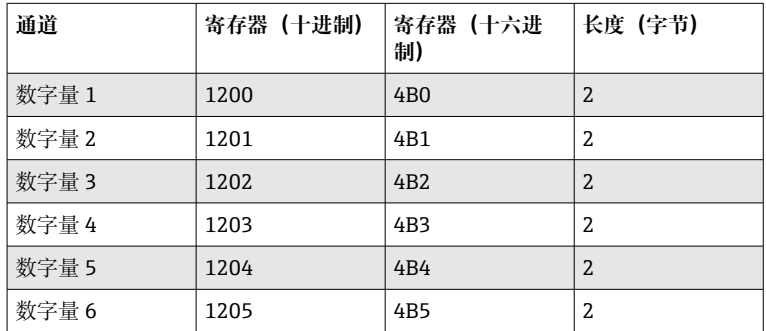

## **示例:设置数字量输入 4 为高电平,从站地址 1**

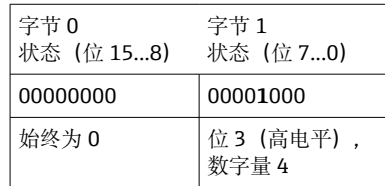

<span id="page-11-0"></span>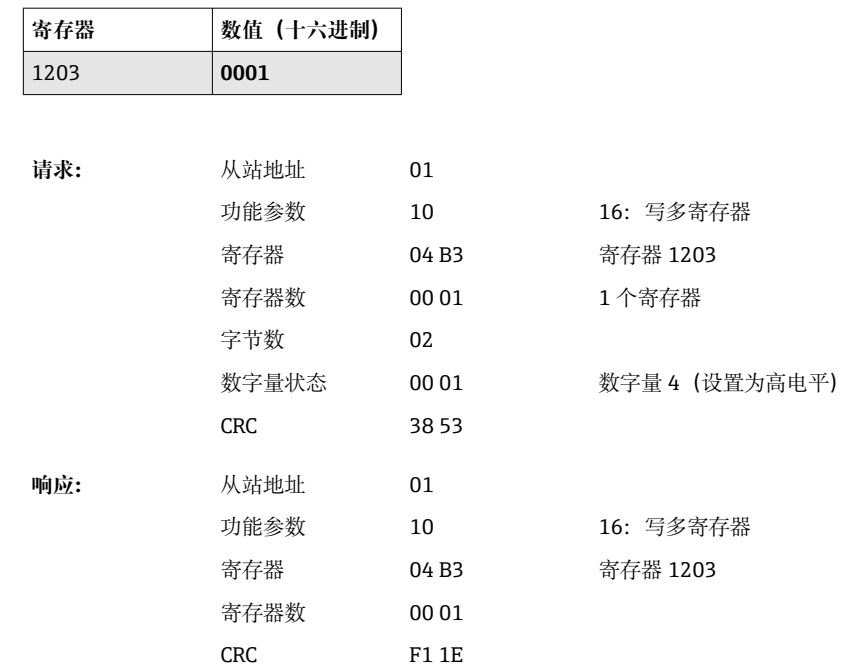

## **2.6.3 设备 → Modbus 主站:通用通道(瞬时值)**

通过 03 读保持寄存器 (4x) 读取通用输入 1...12。 数值可以作为 32 位浮点值或 64 位浮点值传输。

**通用输入的寄存器地址(设备 → Modbus 主站)**

| 通道      | 寄存<br>器<br>$\ddot{}$<br>进<br>制) | 寄存<br>器<br>(十<br>六进<br>制) | 长度<br>(字节) | 寄存器<br>(十进<br>制) | 寄存器<br>(十六进<br>制) | 长度<br>(字节) |
|---------|---------------------------------|---------------------------|------------|------------------|-------------------|------------|
| 通用通道 1  | 200                             | OC <sub>8</sub>           | 6          | 5200             | 1450              | 10         |
| 通用通道 2  | 203                             | 0CB                       | 6          | 5205             | 1455              | 10         |
| 通用通道3   | 206                             | 0CE                       | 6          | 5210             | 145A              | 10         |
| 通用通道 4  | 209                             | OD1                       | 6          | 5215             | 145F              | 10         |
| 通用通道 5  | 212                             | OD4                       | 6          | 5220             | 1464              | 10         |
| 通用通道 6  | 215                             | OD7                       | 6          | 5225             | 1469              | 10         |
| 通用通道 7  | 218                             | 0DA                       | 6          | 5230             | 146E              | 10         |
| 通用通道 8  | 221                             | 0 <sub>D</sub>            | 6          | 5235             | 1473              | 10         |
| 通用通道9   | 224                             | 0 <sub>E0</sub>           | 6          | 5240             | 1478              | 10         |
| 通用通道 10 | 227                             | 0E3                       | 6          | 5245             | 147 <sub>D</sub>  | 10         |
| 通用通道 11 | 230                             | 0E <sub>6</sub>           | 6          | 5250             | 1482              | 10         |
| 通用通道 12 | 233                             | 0E9                       | 6          | 5255             | 1487              | 10         |

第一寄存器包含在第二和第三寄存器中所传输浮点数(32位浮点型)的状态(参见 [→ 25\)](#page-24-0) 和超限偏差 (参见[→ 24](#page-23-0))。

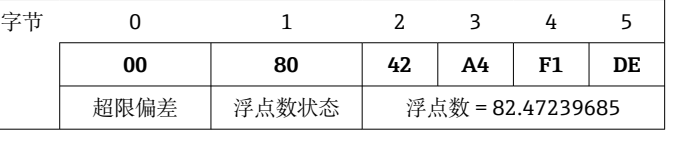

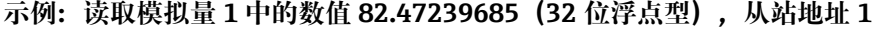

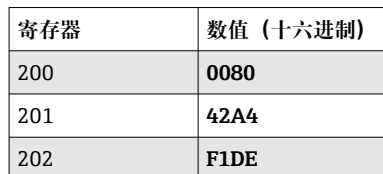

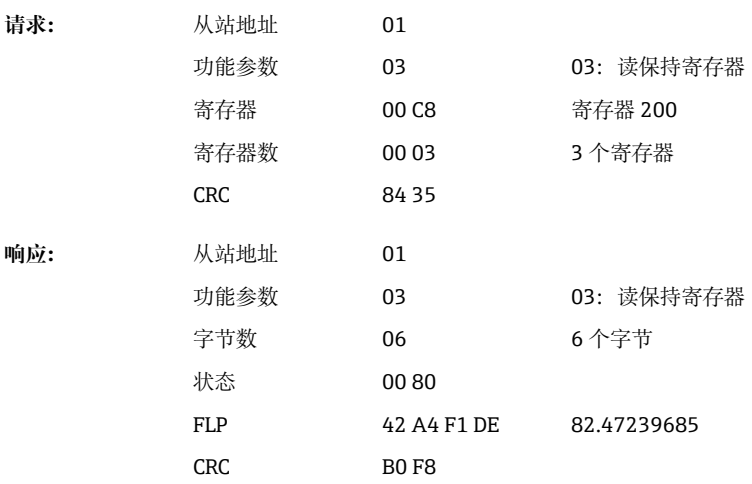

第一寄存器包含在第二至第五寄存器中所传输浮点数(64位浮点型)的状态(参见 [→ 25\)](#page-24-0) 和超限偏差 (参见[→ 24](#page-23-0))。

#### **示例:读取通用通道 1 中的数值 82.4723968506(64 位浮点型),从站地址 1**

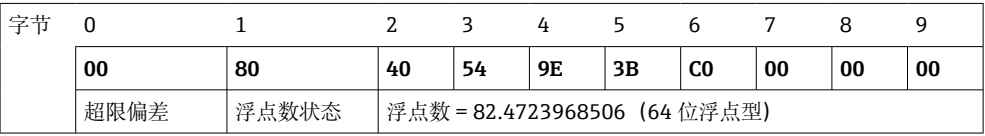

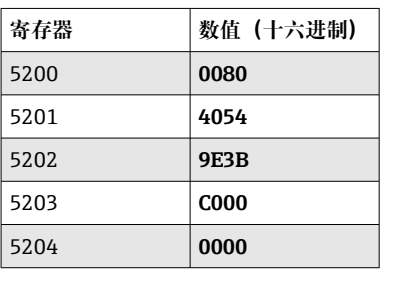

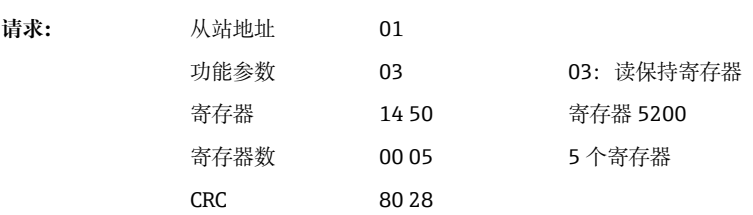

<span id="page-13-0"></span>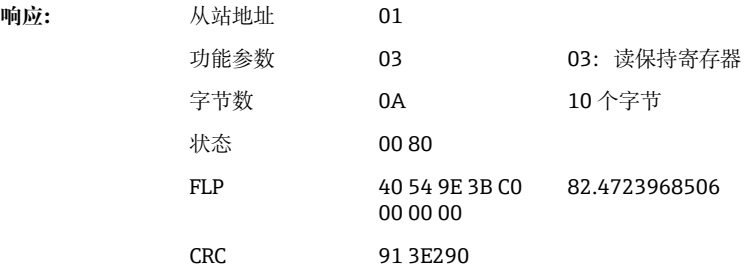

### **2.6.4 设备 → 网络通讯协议(Modbus)主站:算术通道(结果)**

通过 **03 读保持寄存器(4x)**读取算术通道 1...4 的结果。数值可以作为 32 位浮点值或 64 位浮点值传输。

**算术通道的寄存器地址(设备 → 网络通讯协议(Modbus)主站)**

| 通道     | 寄存<br>器<br>(†<br>进<br>制) | 寄存<br>器<br>(†<br>六进<br>制) | 长度<br>(字节) | 寄存器<br>(十进<br>制) | 寄存器<br>(十六进<br>制) | 长度<br>(字节) |
|--------|--------------------------|---------------------------|------------|------------------|-------------------|------------|
| 算术通道 1 | 1500                     | 5DC                       | 6          | 6500             | 1964              | 10         |
| 算术通道 2 | 1503                     | 5DF                       | 6          | 6505             | 1969              | 10         |
| 算术通道3  | 1506                     | 5E <sub>2</sub>           | 6          | 6510             | 196E              | 10         |
| 算术通道 4 | 1509                     | 5E5                       | 6          | 6515             | 1973              | 10         |

第一寄存器包含在第二和第三寄存器中所传输浮点数(32位浮点型)的状态(参见 → △ 25) 和超限偏差 (参见→ △ 24) 。

**示例:读取算术通道 1(瞬时值结果)(32 位浮点型),从站地址 1**

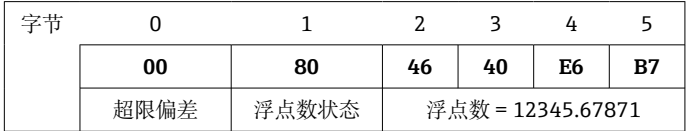

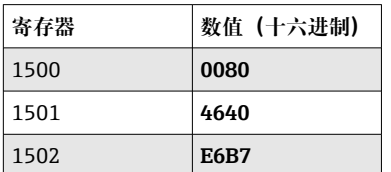

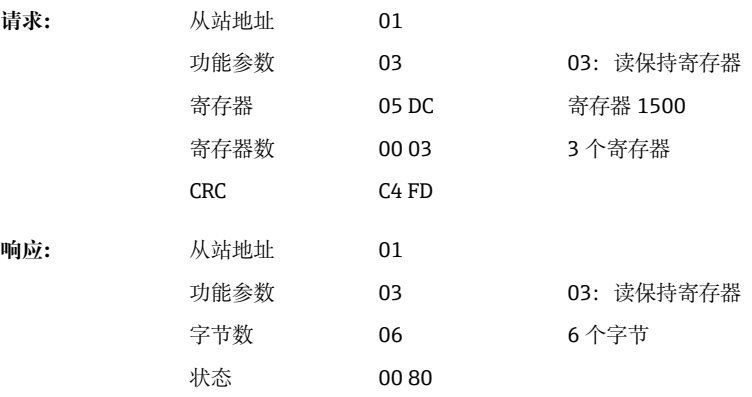

FLP 46 40 E6 B7 12345.67871 CRC 3E 21

第一寄存器包含在第二至第五寄存器中所传输浮点数(64位浮点型)的状态(参见 [→ 25\)](#page-24-0) 和超限偏差 (参见[→ 24](#page-23-0))。

**示例:读取算数通道 1(瞬时值结果)(64 位浮点型),从站地址 1**

| 字节 |      |       |                            |                |    |    |    |    |    | ч  |
|----|------|-------|----------------------------|----------------|----|----|----|----|----|----|
|    | 00   | 80    | 40                         | C <sub>8</sub> | 1C | D6 | E6 | 31 | F8 | A1 |
|    | 超限偏差 | 浮点数状态 | 浮点数 = 12345.6789 (64 位浮点值) |                |    |    |    |    |    |    |

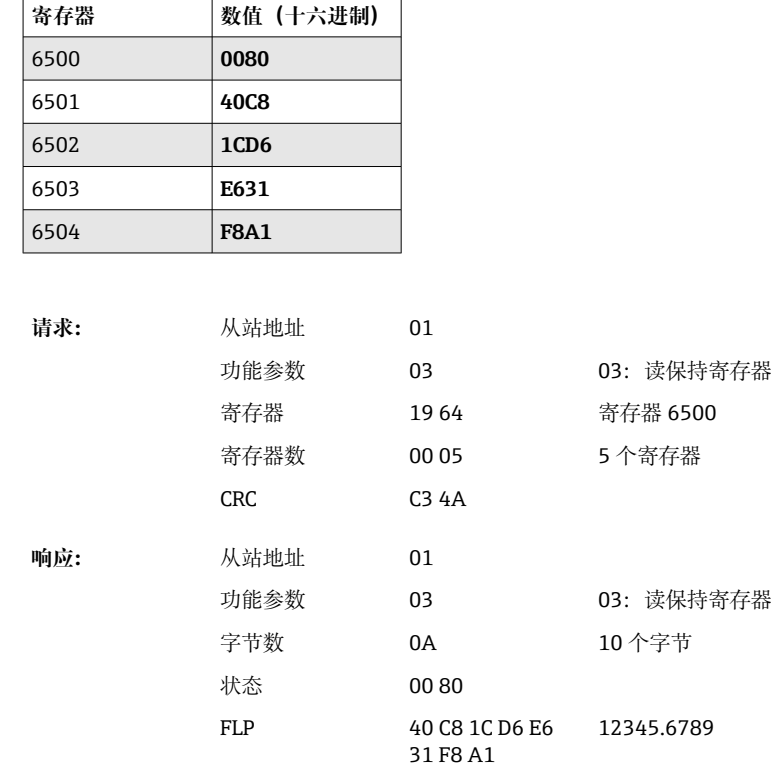

**示例:读取算术通道 1...4 (状态结果),从站地址 1** 通过 03 读保持寄存器 (4x) 读取算术通道 1...4 的状态。

CRC A7 FD

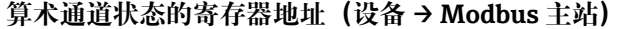

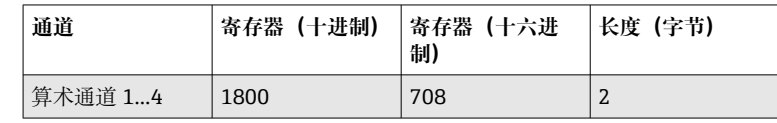

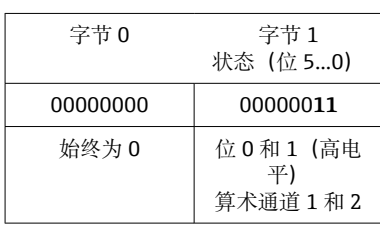

<span id="page-15-0"></span>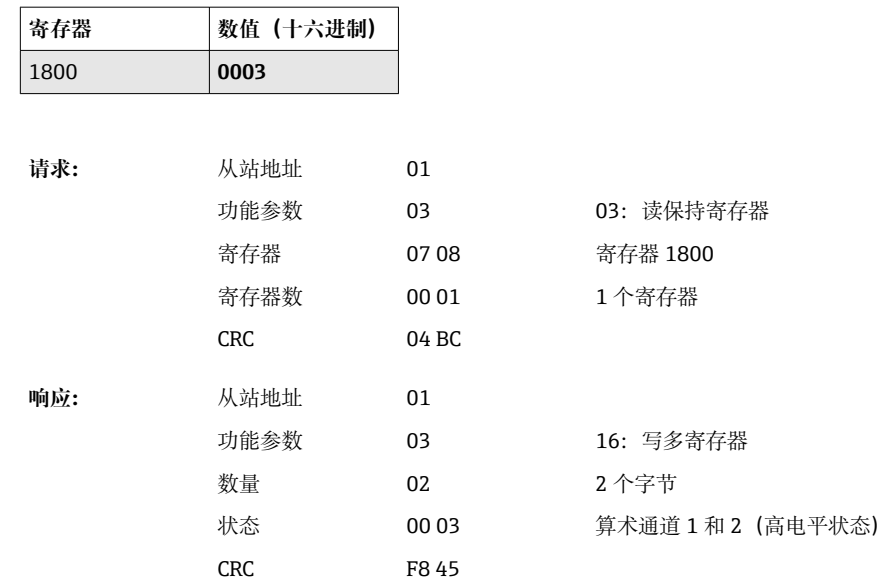

## **2.6.5 设备 → Modbus 主站:数字通道(状态)**

#### **同时读取所有状态**

通过 03 读保持寄存器 (4x) 读取数字量输入 1...6 的状态。

#### **所有数字量输入的寄存器地址(设备 → Modbus 主站)**

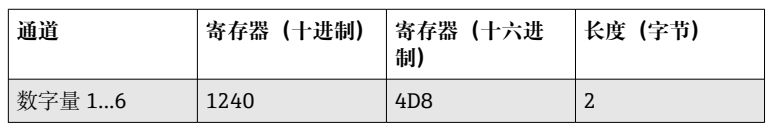

#### **示例:读取数字量输入 1...6 的状态,从站地址 1**

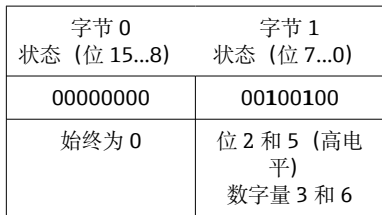

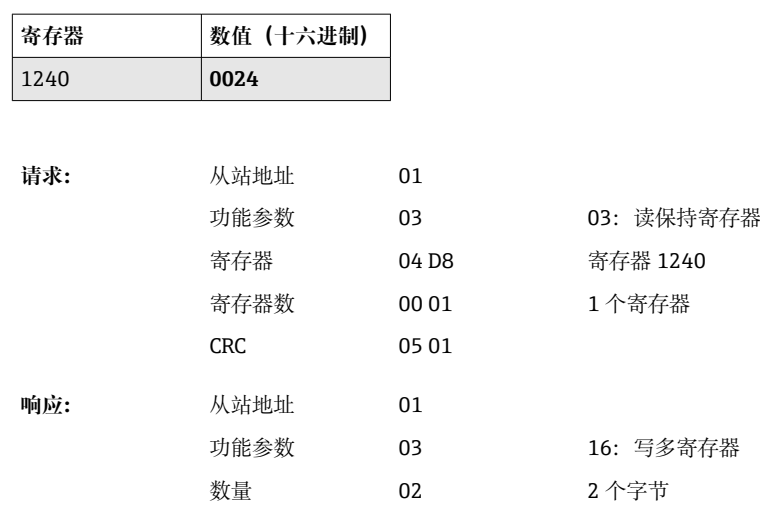

状态 00 24 数字量 3 和 6(高电平) CRC B8 5F

#### <span id="page-16-0"></span>**单独读取状态**

通过 03 读保持寄存器 (4x) 读取数字量输入 1...6 的状态。

#### **数字量输入的寄存器地址(设备 → Modbus 主站)**

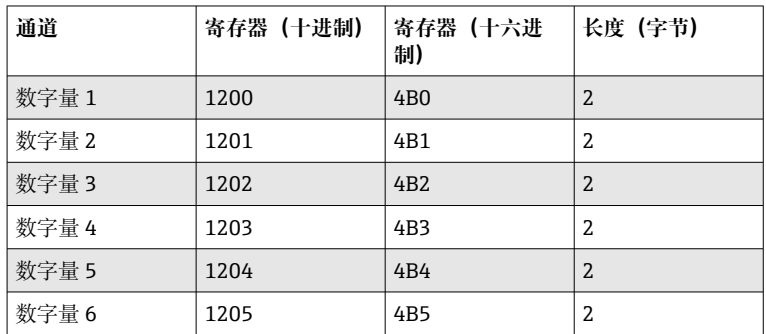

#### **示例:读取数字量输入 6,从站地址 1**

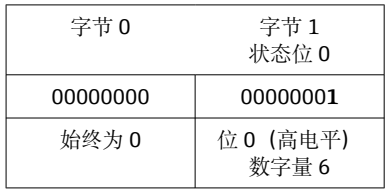

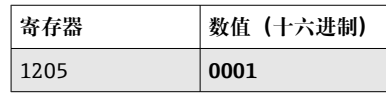

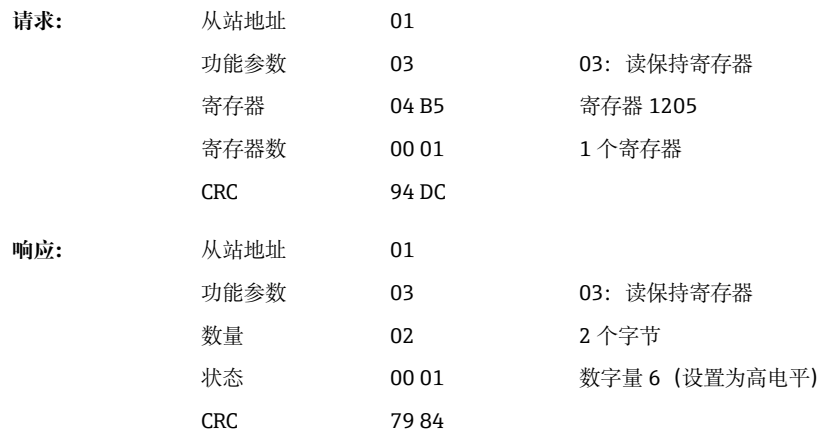

**2.6.6 设备 → Modbus 主站:数字通道(累加器)** 通过 03 读保持寄存器 (4x) 读取数字量输入 1...6 的累加器。

数值可以作为 32 位浮点值或 64 位浮点值传输。

**数字量输入累加器的寄存器地址(设备 → Modbus 主站)**

| 通道    | 寄存<br>器<br>$^{+}$<br>进<br>制) | 寄存<br>器<br>(†<br>六进<br>制) | 长度<br>(字节) | 寄存器<br>(十进<br>制) | 寄存器<br>(十六进<br>制) | 长度<br>(字节) |
|-------|------------------------------|---------------------------|------------|------------------|-------------------|------------|
| 数字量 1 | 1300                         | 514                       | 6          | 6300             | 189C              | 10         |
| 数字量 2 | 1303                         | 517                       | 6          | 6305             | 18A1              | 10         |
| 数字量 3 | 1306                         | 51A                       | 6          | 6310             | 18A6              | 10         |
| 数字量 4 | 1309                         | 51D                       | 6          | 6315             | 18AB              | 10         |
| 数字量 5 | 1312                         | 520                       | 6          | 6320             | 18 <sub>B0</sub>  | 10         |
| 数字量 6 | 1315                         | 523                       | 6          | 6325             | 18B5              | 10         |

第一寄存器(低字节)包含在第二和第三寄存器中所传输浮点数(32位浮点型)的状态 (参见→ ■ 25) 和超限偏差 (参见→ ■ 24)。

**示例:读取数字量输入 6 的累加器(32 位浮点值),从站地址 1**

| 字节 |      |       |               |    |    |    |  |  |
|----|------|-------|---------------|----|----|----|--|--|
|    | 00   | 80    | 40            | C9 | 99 | 9Α |  |  |
|    | 超限偏差 | 浮点数状态 | 浮点数 = 65552.0 |    |    |    |  |  |

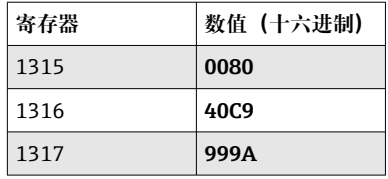

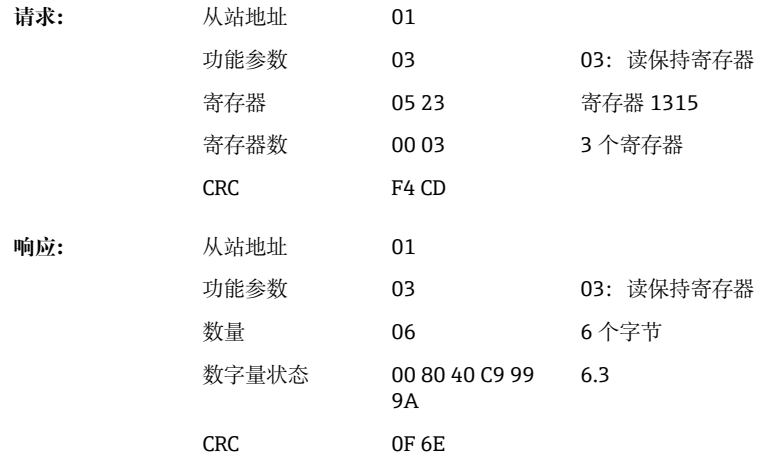

第一寄存器(低字节)包含在第二至第五寄存器中所传输浮点数(64位浮点型)的状态 (参见→ △25) 和超限偏差 (参见→ △24)。

| 字节   | $\mathbf{0}$ | $\mathbf{1}$ | 2        | 3              | 4   | 5                   | 6  | 7  | 8  | 9  |
|------|--------------|--------------|----------|----------------|-----|---------------------|----|----|----|----|
|      | 00           | 80           | 40       | 19             | 33  | 33                  | 39 | 80 | 00 | 00 |
|      | 超限偏差         | 浮点数状态        |          |                |     | 浮点数 = 6.3 (64 位浮点型) |    |    |    |    |
|      |              |              |          |                |     |                     |    |    |    |    |
| 寄存器  |              | 数值 (十六进制)    |          |                |     |                     |    |    |    |    |
| 6325 |              | 0080         |          |                |     |                     |    |    |    |    |
| 6326 |              | 4019         |          |                |     |                     |    |    |    |    |
| 6327 |              | 3333         |          |                |     |                     |    |    |    |    |
| 6328 |              | 3980         |          |                |     |                     |    |    |    |    |
| 6329 |              | 0000         |          |                |     |                     |    |    |    |    |
|      |              |              |          |                |     |                     |    |    |    |    |
| 请求:  |              | 从站地址         | 01       |                |     |                     |    |    |    |    |
|      |              | 功能参数         | 03       |                |     | 03: 读保持寄存器          |    |    |    |    |
|      |              | 寄存器          | 18B5     |                |     | 寄存器 6325            |    |    |    |    |
|      |              | 寄存器数         | 00 05    |                |     | 5个寄存器               |    |    |    |    |
|      |              | <b>CRC</b>   | 92 8F    |                |     |                     |    |    |    |    |
| 响应:  |              | 从站地址         | 01       |                |     |                     |    |    |    |    |
|      |              | 功能参数         | 03       |                |     | 03: 读保持寄存器          |    |    |    |    |
|      |              | 字节数          | 0A       |                |     | 10个字节               |    |    |    |    |
|      |              | 状态           | 0080     |                |     |                     |    |    |    |    |
|      |              | <b>FLP</b>   | 80 00 00 | 40 19 33 33 39 | 6.3 |                     |    |    |    |    |
|      |              | CRC          | C5 32    |                |     |                     |    |    |    |    |

<span id="page-18-0"></span>**示例:读取数字量输入 6 的累加器(64 位浮点值),从站地址 1**

## **2.6.7 设备 → Modbus 主站:内置通用通道(累加器)**

通过 03 读保持寄存器 (4x) 读取通用输入 1...12 的累加器。 数值可以作为 32 位浮点值或 64 位浮点值传输。

| 通道     | 寄存<br>器<br>$\overline{+}$<br>进<br>制) | 寄存<br>器<br>$\overline{+}$<br>六进<br>制) | 长度<br>(字节) | 寄存器<br>(十进<br>制) | 寄存器<br>(十六进<br>制) | 长度<br>(字节) |
|--------|--------------------------------------|---------------------------------------|------------|------------------|-------------------|------------|
| 通用通道 1 | 800                                  | 320                                   | 6          | 5800             | 16A8              | 10         |
| 通用通道 2 | 803                                  | 323                                   | 6          | 5805             | 16AD              | 10         |
| 通用通道 3 | 806                                  | 326                                   | 6          | 5810             | 16B2              | 10         |
| 通用通道 4 | 809                                  | 329                                   | 6          | 5815             | 16B7              | 10         |
| 通用通道 5 | 812                                  | 32C                                   | 6          | 5820             | 16BC              | 10         |
| 通用通道 6 | 815                                  | 32F                                   | 6          | 5825             | 16C1              | 10         |
| 通用通道7  | 818                                  | 332                                   | 6          | 5830             | 16C <sub>6</sub>  | 10         |
| 通用通道 8 | 821                                  | 335                                   | 6          | 5835             | 16CB              | 10         |
| 通用通道9  | 824                                  | 338                                   | 6          | 5840             | 16D <sub>0</sub>  | 10         |

**通用输入累加器的寄存器地址(设备 → Modbus 主站)**

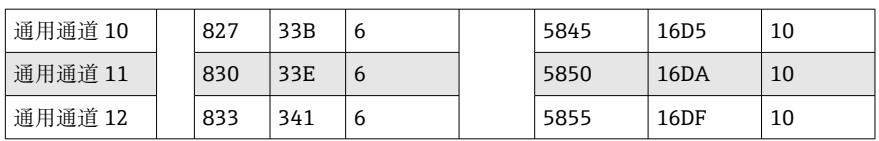

第一寄存器包含在第二和第三寄存器中所传输浮点数(32位浮点型)的状态(参见 → △ 25) 和超限偏差 (参见→ △ 24) 。

**示例:读取通用通道 1 累加器的数值 26557.48633(32 位浮点型),从站地址 1**

| 00   | 80    | 46                | CF | 7Α | E6 |  |  |
|------|-------|-------------------|----|----|----|--|--|
| 超限偏差 | 浮点数状态 | 浮点数 = 26557.48633 |    |    |    |  |  |

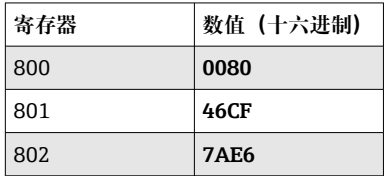

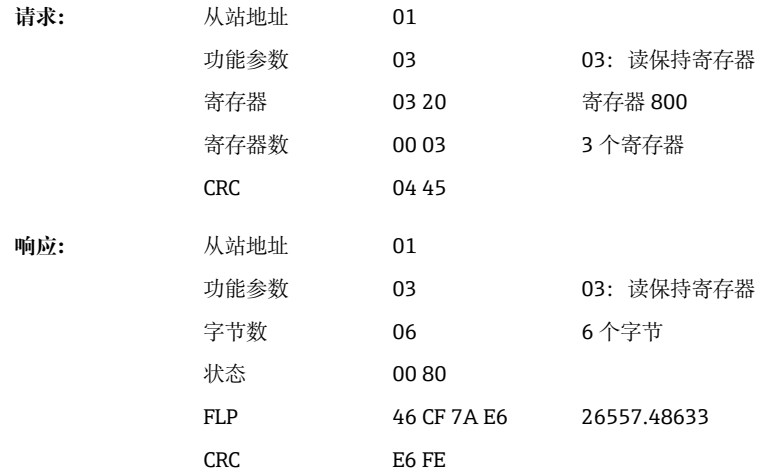

第一寄存器包含在第二至第五寄存器中所传输浮点数(64位浮点型)的状态(参见 → △ 25) 和超限偏差 (参见→ △ 24) 。

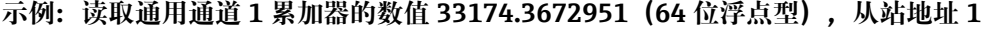

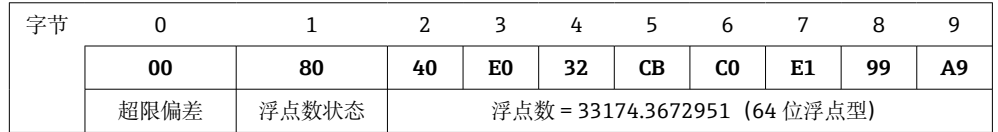

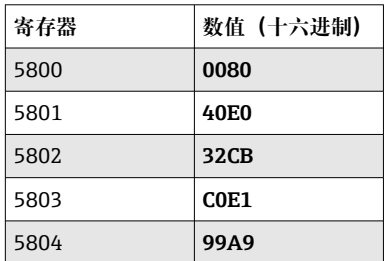

<span id="page-20-0"></span>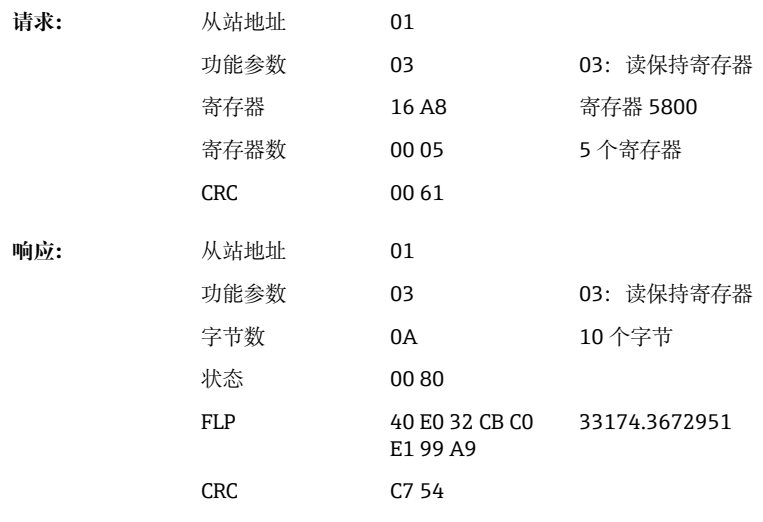

## **2.6.8 设备 → Modbus 主站:内置算术通道(累加器)**

通过 03 读保持寄存器 (4x) 读取算术通道的累加器。数值可以作为 32 位浮点值或 64 位浮点值传输。

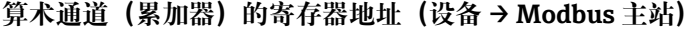

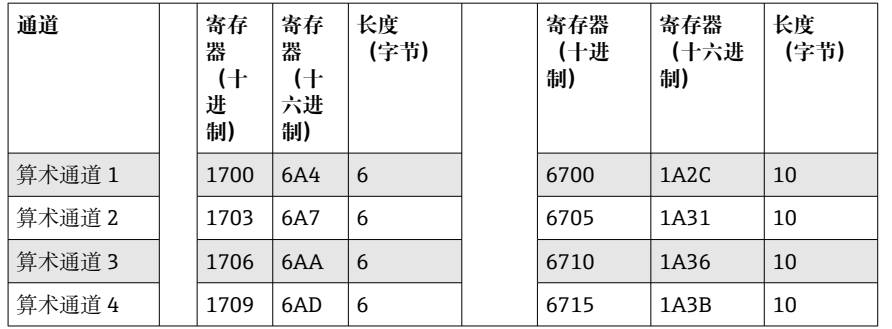

第一寄存器包含在第二和第三寄存器中所传输浮点数(32位浮点型)的状态(参见  $\rightarrow$   $\cong$  25).

#### **示例:读取数字量输入 1 的累加器(32 位浮点型),从站地址 1**

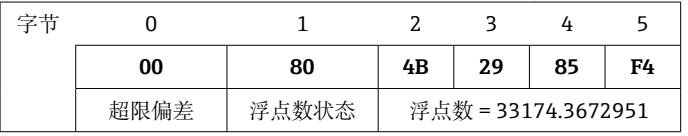

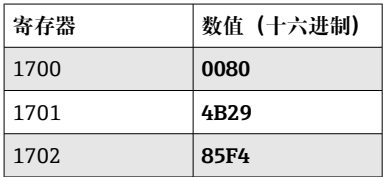

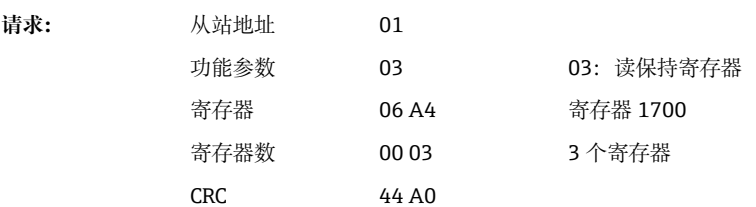

<span id="page-21-0"></span>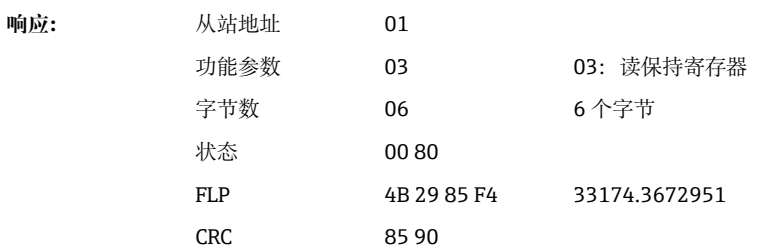

第一寄存器包含在第二至第五寄存器中所传输浮点数(64位浮点型)的状态(参见  $\rightarrow$   $(25)$ 

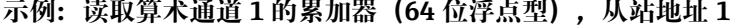

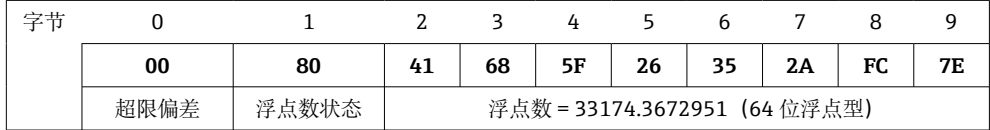

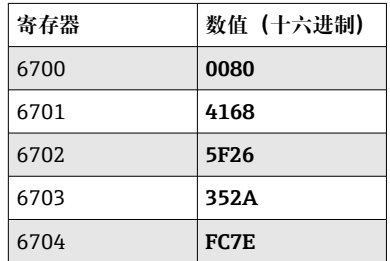

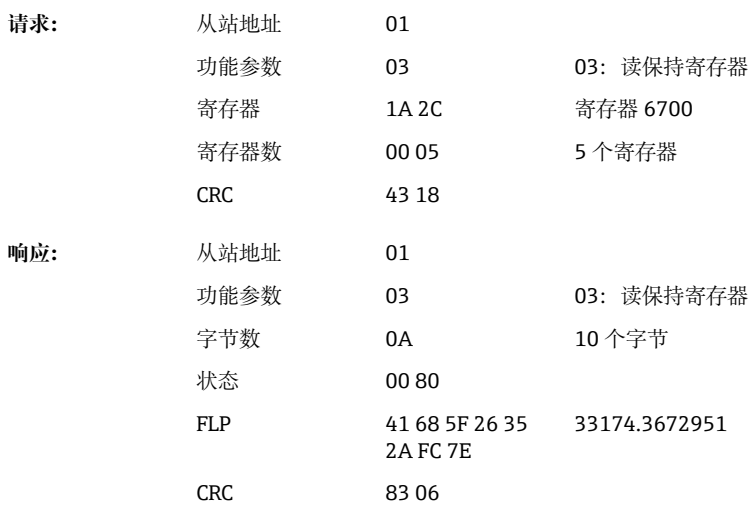

## **2.6.9 设备 → Modbus 主站:读取继电器状态**

通过 **03 读保持寄存器(4x)**读取继电器状态。

位 0 对应继电器 1。

## **示例:继电器 5 处于启用状态**

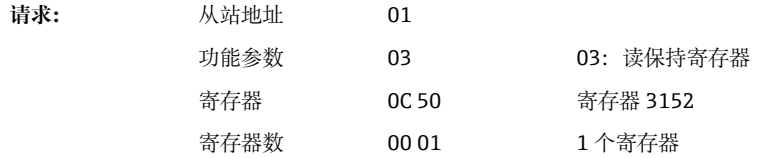

<span id="page-22-0"></span>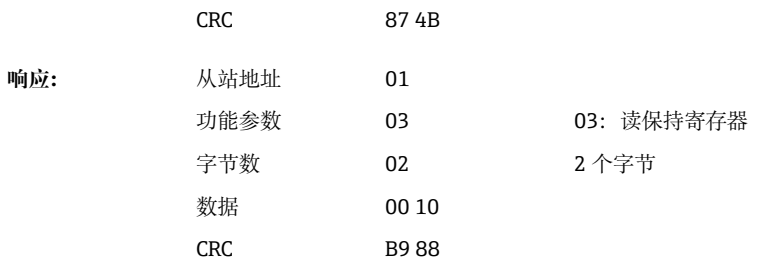

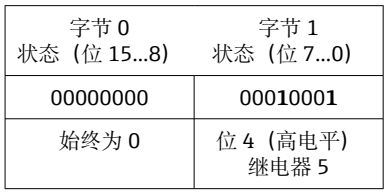

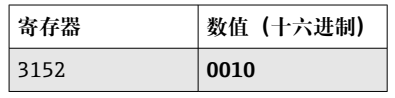

通过以下 2 个数据字节确定继电器状态: 字节 1:

- 位 0 = 继电器 1 状态
- 位 1 = 继电器 2 状态
- 位 2 = 继电器 3 状态
- 位 3 = 继电器 4 状态
- 位 4 = 继电器 5 状态
- 位 5 = 继电器 6 状态

1 =启用,0 =停用

## **2.6.10 过程值的结构**

#### **32 位浮点数(IEEE-754)**

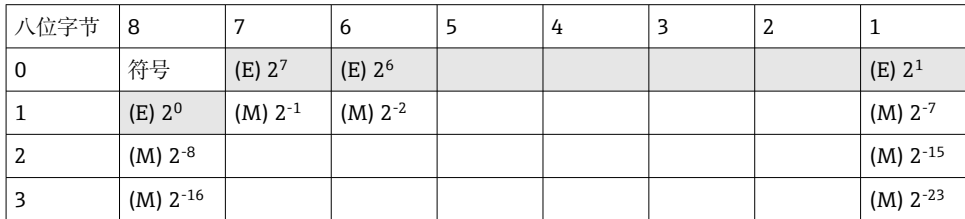

#### 符号 = 0:正数 符号 = 1:负数

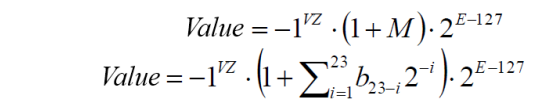

E = 指数 8 位, M = 尾数 23 位

数值

示例: 40 F0 00 00 h = 0**100 0000 1**111 0000 0000 0000 0000 0000 b  $= -1^0$  x 2<sup>129-127</sup> x  $(1 + 2^{-1} + 2^{-2} + 2^{-3})$  $= 1 \times 2^2 \times (1 + 0.5 + 0.25 + 0.125)$  $= 1 x 4 x 1.875 = 7.5$ 

<span id="page-23-0"></span>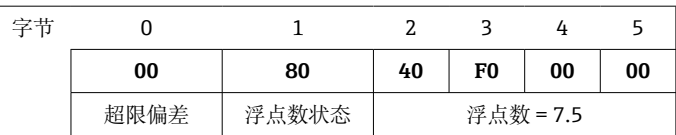

#### **64 位浮点数(IEEE-754)**

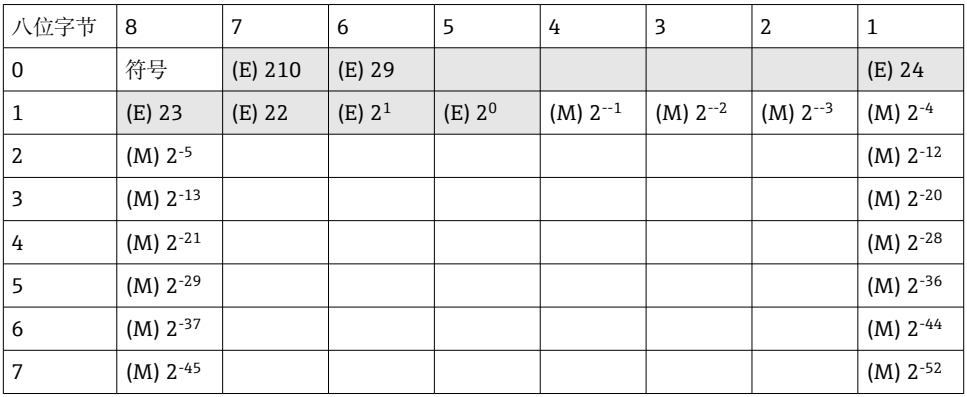

## 符号 = 0:正数

符号 = 1:负数

Value = 
$$
-1^{VZ} \cdot (1+M) \cdot 2^{E-1023}
$$
  
Value =  $-1^{VZ} \cdot (1 + \sum_{i=1}^{52} b_{52-i} 2^{-i}) \cdot 2^{E-1023}$ 

E = 指数 11 位, M = 尾数 52 位

示例: 40 1E 00 00 00 00 00 00 h

= 0**100 0000 0001** 1110 0000 0000 0000 0000 0000 0000 0000 0000 0000 0000 0000 b

数值 = -1<sup>0</sup>

 $= -1^0$  x 21025<sup>-1023</sup> x  $(1 + 2^{-1} + 2^{-2} + 2^{-3})$  $= 1 \times 2^2 \times (1 + 0.5 + 0.25 + 0.125)$ 

 $= 1 x 4 x 1.875 = 7.5$ 

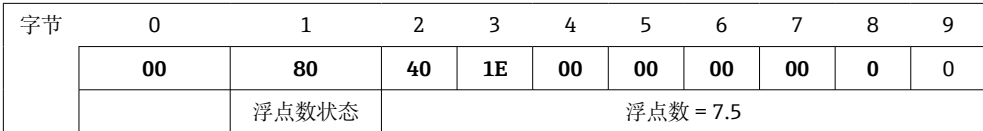

#### **超限偏差**

#### **设备 → Modbus 主站**

在此处输入分配给通道的前 8 个限值的状态。

位 0: 第一个分配的限值

- ... 位 7: 第八个分配的限值
- 位 x = 1: 存在超限偏差
	- = 0: 无超限偏差

示例:

如果将瞬时值的限值和分析 1 的限值分配给通用输入 1, 则在通用输入 1 (寄存器 200) 和内置通用输入 1 (寄存器 800) 的测量值的位 0 和位 1 中指示 2 个限值状态。

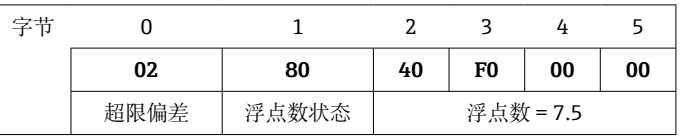

<span id="page-24-0"></span>位 0.0 = 0: 未超出第一个分配限值, 此处将限值设为瞬时值 位 0.1 = 1: 超出第二个分配限值, 此处将限值设为内置数值

#### **浮点数的状态**

#### **设备 → Modbus 主站**

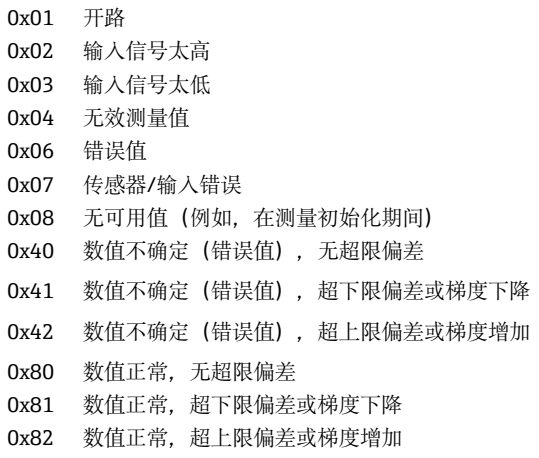

#### **Modbus 主站 → 设备**

0x00..0x3F:数值无效 0x40..0x7F:数值不确定 0x80..0xFF:数值正常

## <span id="page-25-0"></span>**3 寄存器概述**

[1] 寄存器地址均基于 0, 即与 Modbus 协议中传输的值一致。

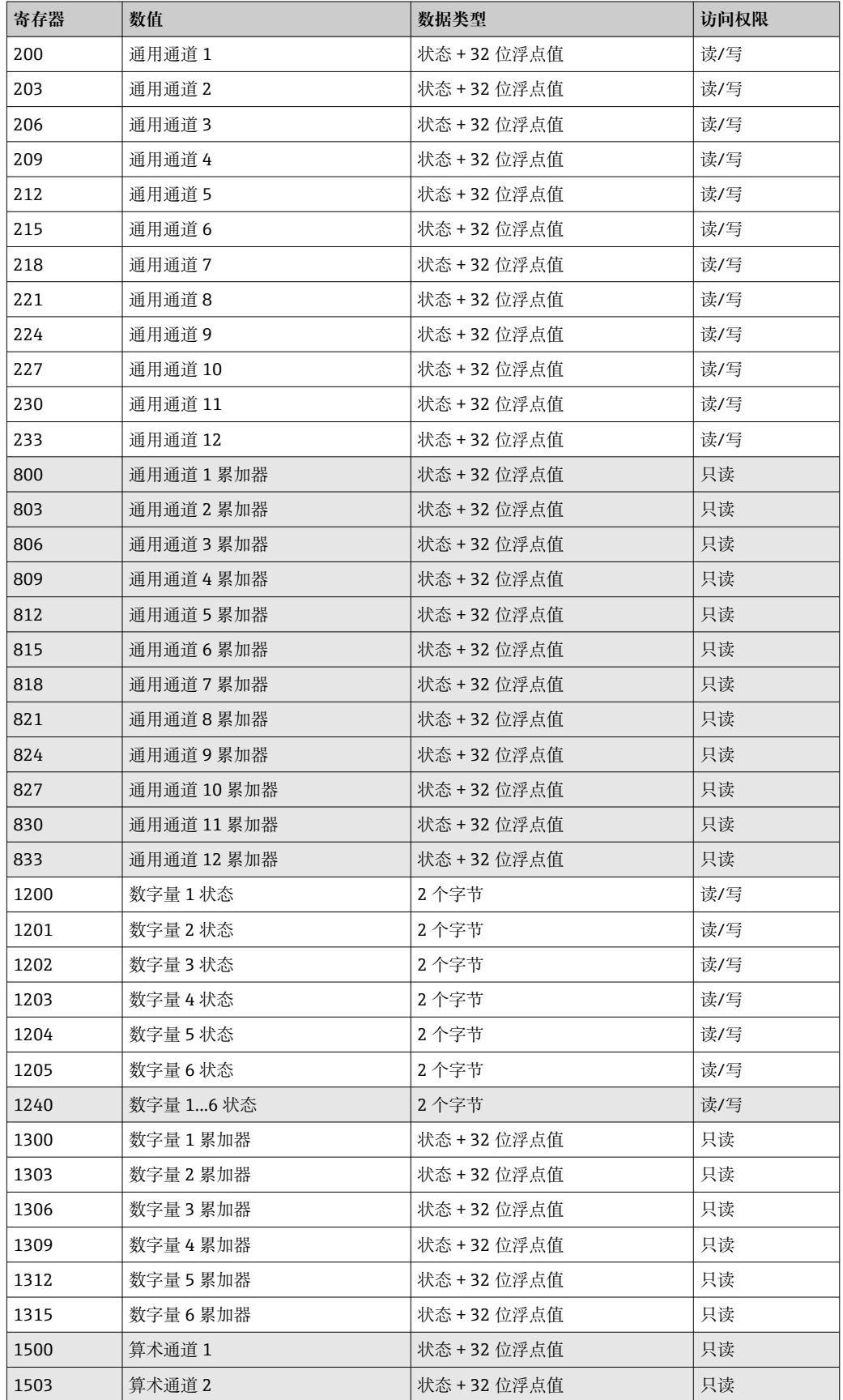

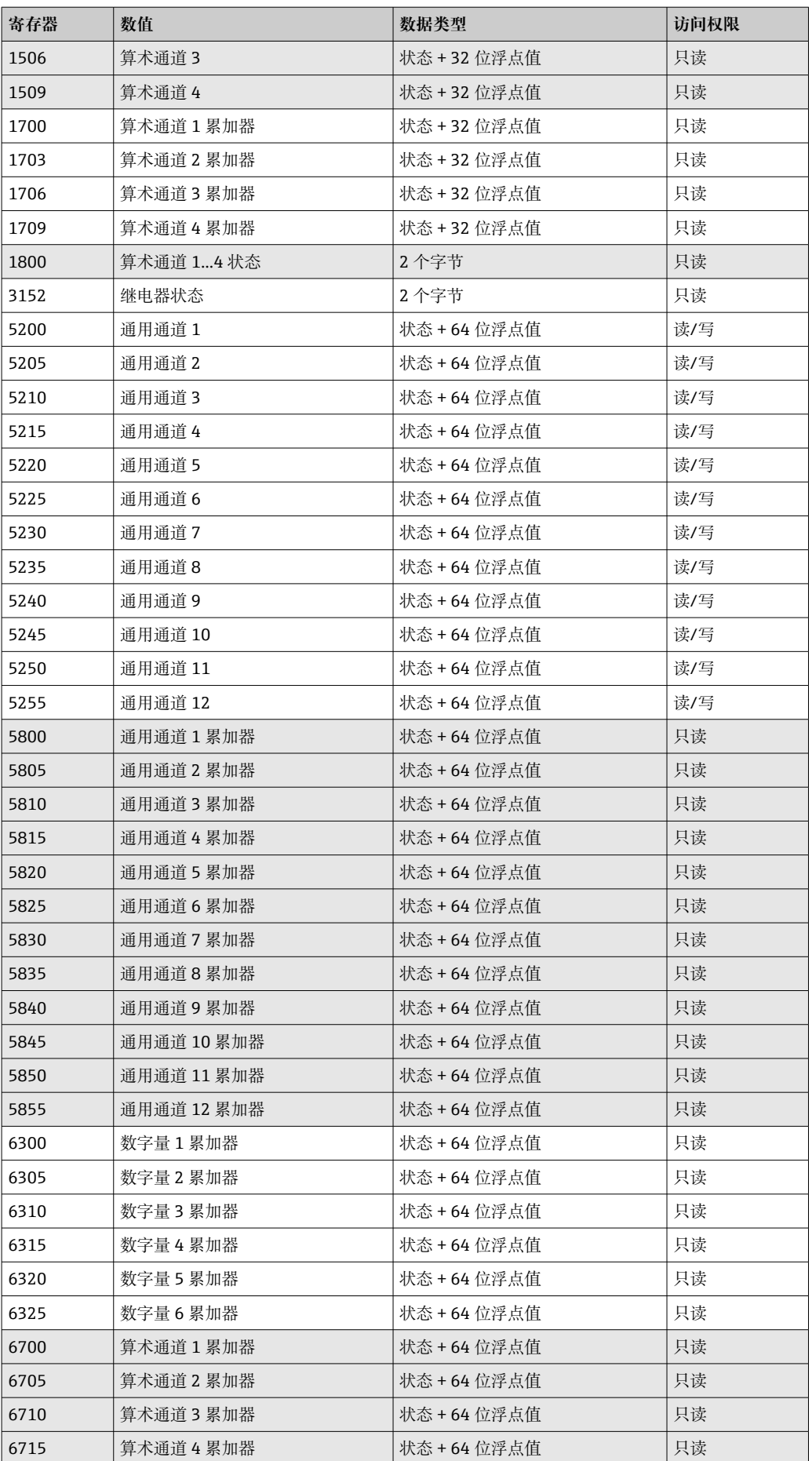

## <span id="page-27-0"></span>**4 故障排除**

## **4.1 MODBUS TCP 的故障排除**

- 设备与主站之间的以太网连接是否正确?
- 主站发送的 IP 地址是否与设备上配置的地址一致?
- 主站上配置的端口和设备上配置的端口是否匹配?

## **4.2 Modbus RTU 的故障排除**

- 设备和主站是否采用相同的波特率和奇偶性?
- 接口接线是否正确?
- 主站发送的设备地址是否与设置的设备地址一致?
- Modbus 上的所有从设备是否有不同的设备地址?

## **5 缩略语列表/术语定义**

Modbus 主站: 执行 Modbus 主站功能的所有仪器, 如 PLC、PC 插卡等。

## <span id="page-28-0"></span>索引

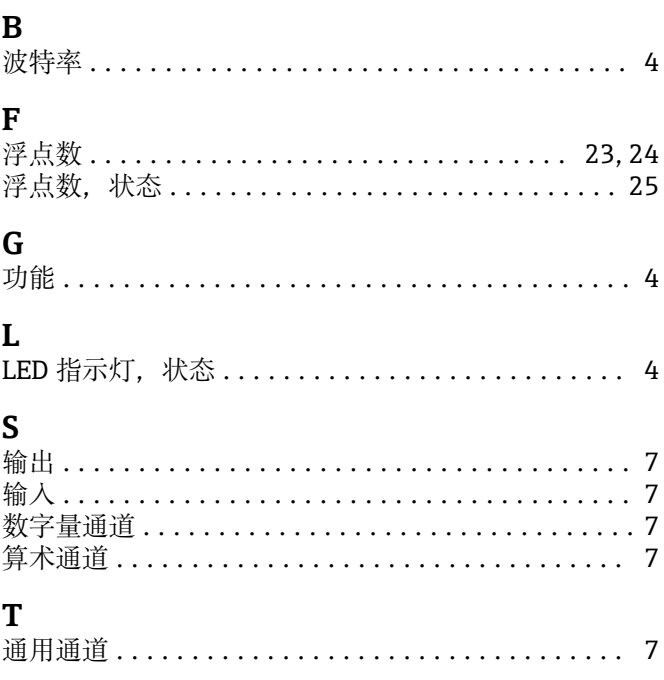

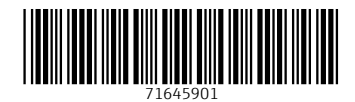

www.addresses.endress.com

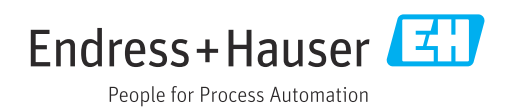